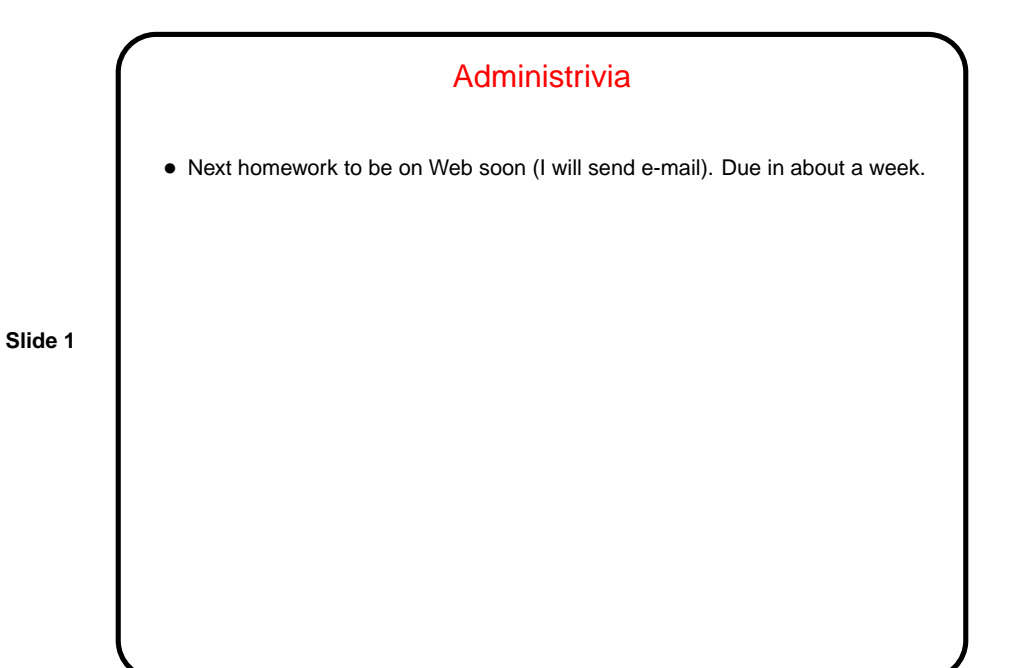

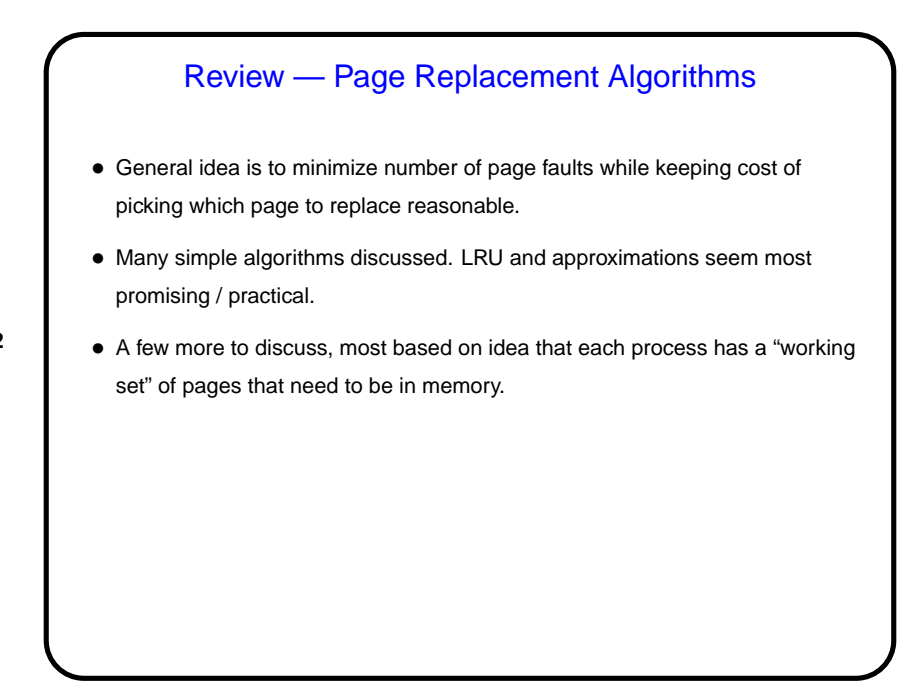

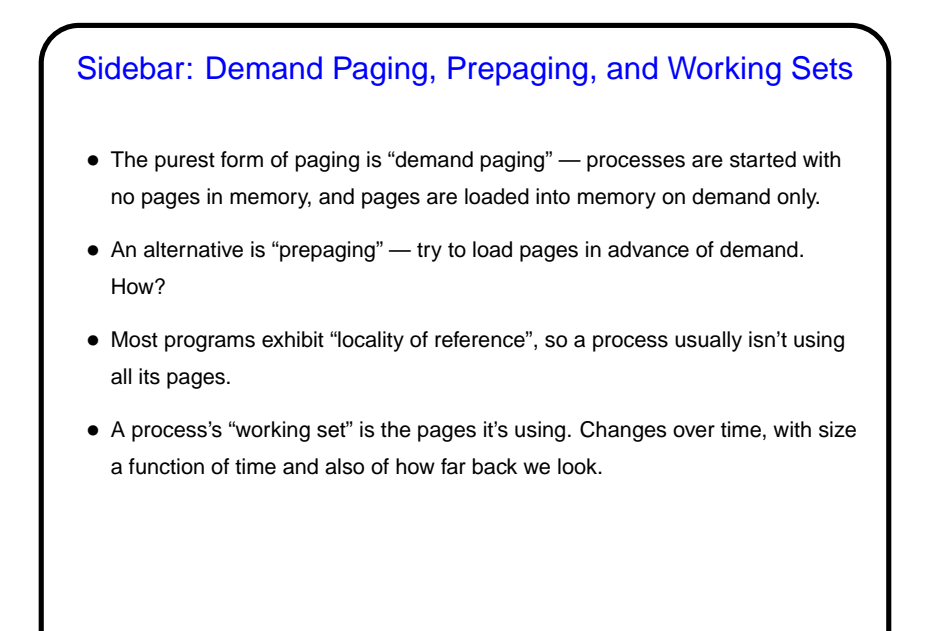

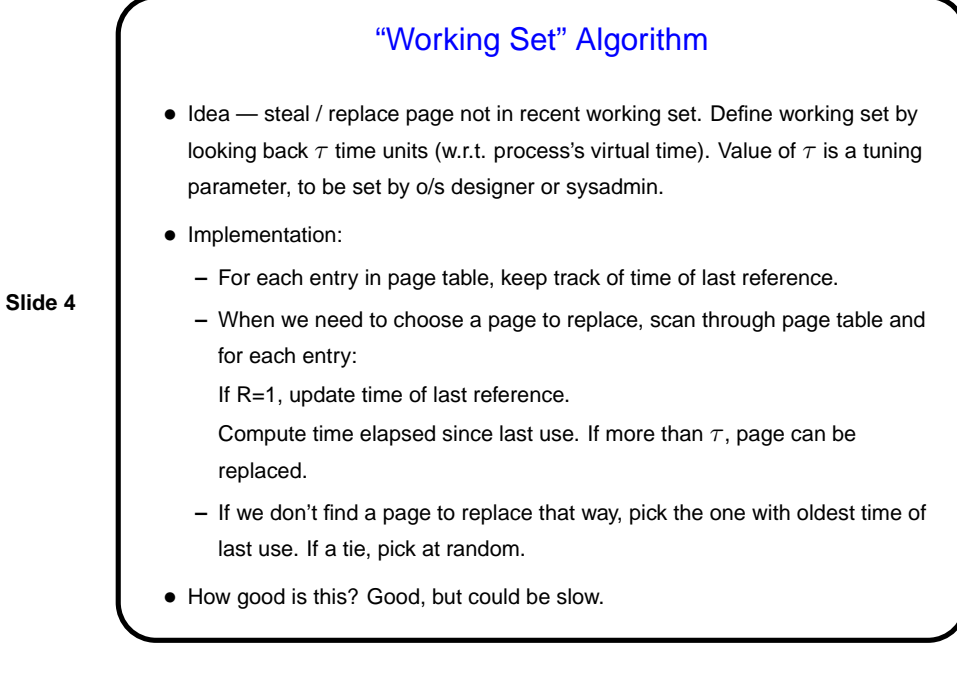

## "WSClock" Algorithm

- Idea efficient-to-implement variation of previous algorithm, based on circular list of pages-in-memory for process. (Carr and Hennessy.)
- Implementation like previous algorithm, but when we need to pick a page to replace, go around the circle and:
	- **–** If R=1, update time of last use. Compute time since last use.
	- **–** If time since last use is more than  $\tau$  and M=1, schedule I/O to write this page out (so it can maybe be replaced next time — M bit will be cleared when I/O completes). No need to block yet, though.
	- **–** If time since last use is more than  $\tau$  and M=0, replace this page.

The idea is to go around the circle until we find a page to replace, then stop. (If we get all the way around the circle, we'll pick some page with M=0.)

• How good is this? Makes good choices, practical to implement, apparently widely used in practice.

## Review — Page Replacement Algorithms

- Nice summary in textbook (table at end of section 3.4).
- Author says best choices are aging, WSClock.

**Slide 6**

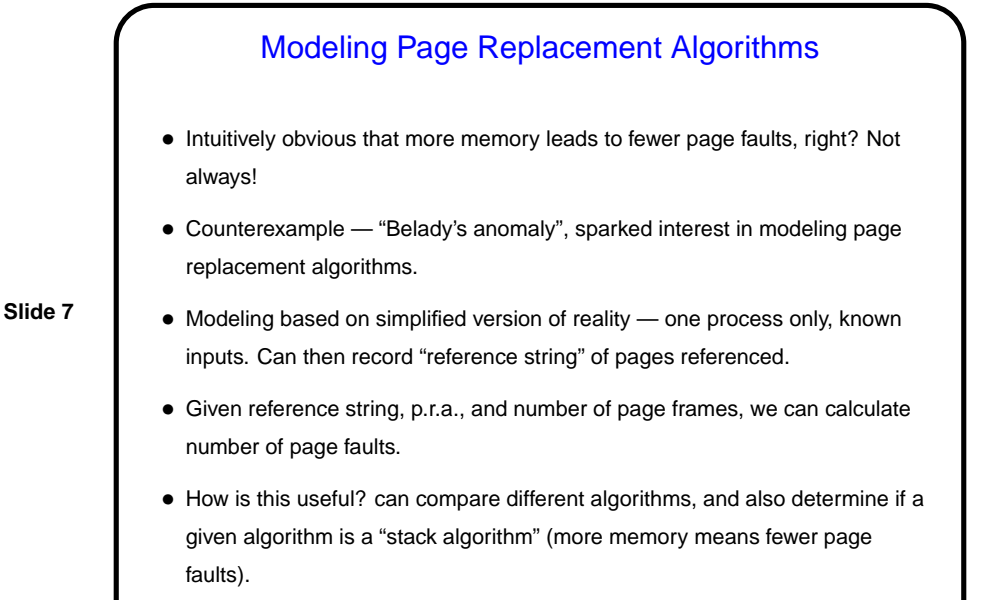

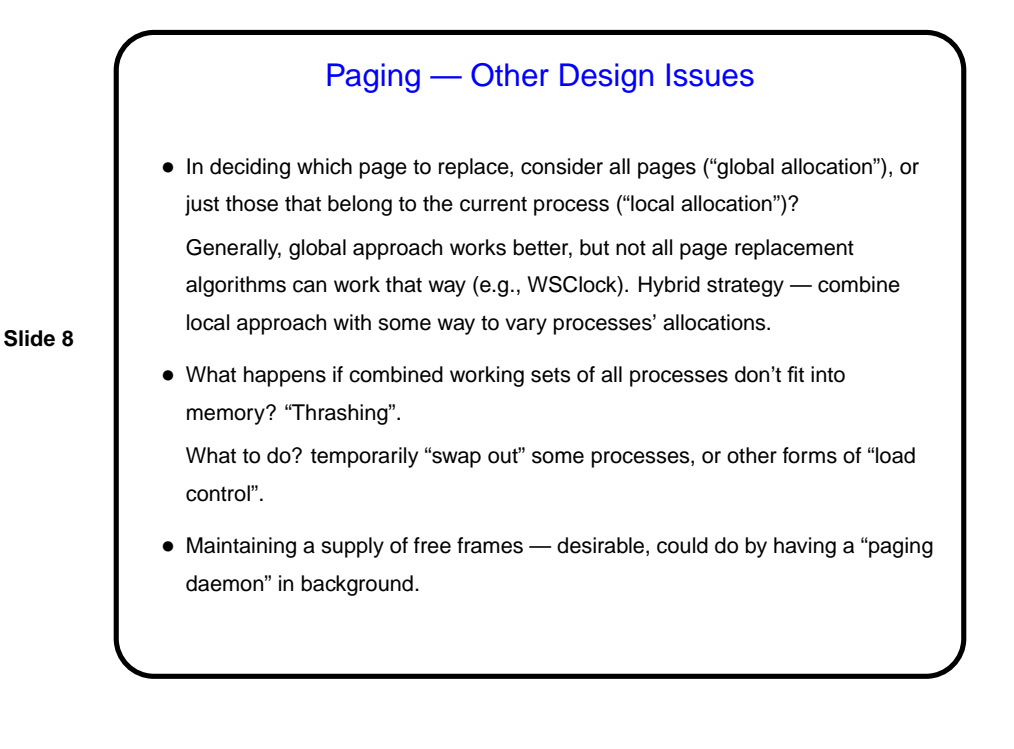

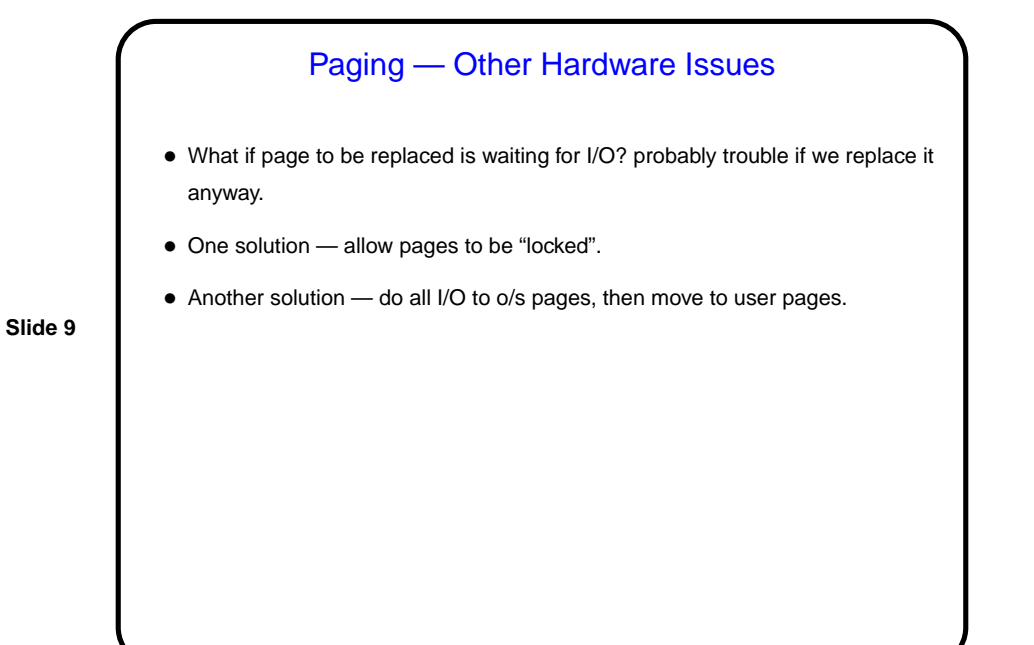

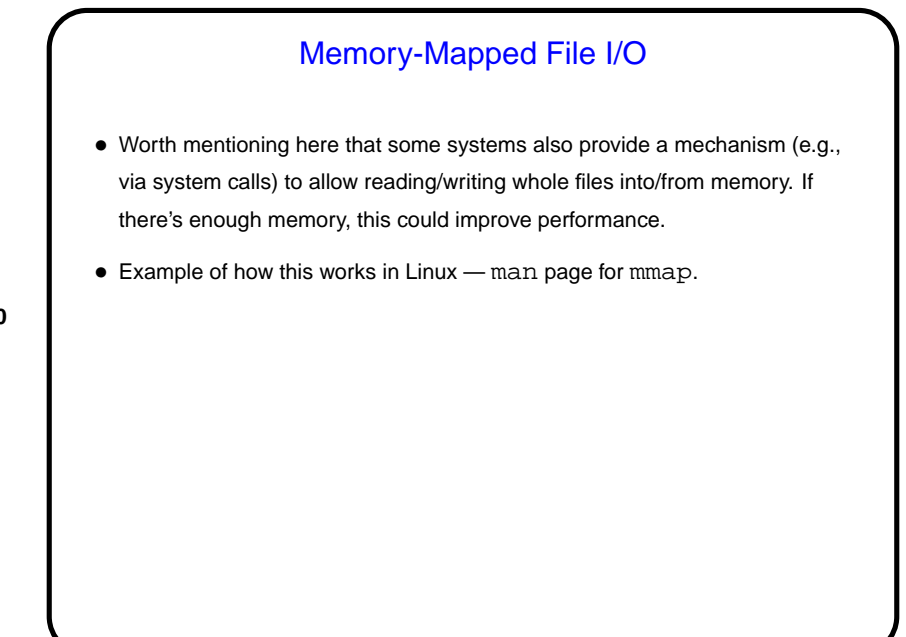

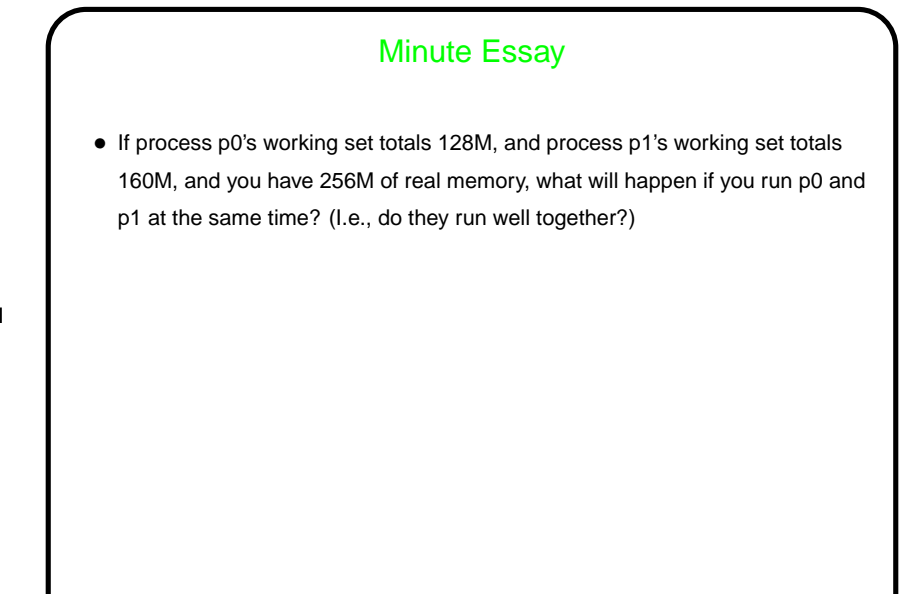

## Minute Essay Answer

• Since the combined working sets of the two processes exceeds the size of main memory, the likely result of trying to run them at the same time is lots of paging, and thus poor performance. (We might have this problem even with slightly smaller working sets, since some of real memory needs to be reserved for the operating system itself.)